# **Download Adobe Photoshop Cs6 Gratis Full Version**

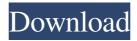

# Download Adobe Photoshop Cs6 Gratis Full Version Crack Free

## \*\*Comparing Grayscale and RGB Images\*\* It's important to understand the difference between grayscale and RGB images. Although both types of images are composed of pixels, grayscale images use the same color for each pixel and RGB images use three colors to represent each pixel. \* A grayscale image uses shades of gray for all the pixels in the image. It's essentially a black and white photo. \* An RGB image uses red, green, and blue pixels for all the pixels in the image. The two approaches have different advantages and disadvantages. For example, grayscale images are less complicated to create and use. It's easier to use automatic tools in Photoshop to produce a good-looking grayscale image than it is to create a great-looking RGB image. However, grayscale images are harder to read because of the stark contrast between the dark and light areas. They're also very difficult to create in the darkroom. Contrast is increased tremendously in an RGB image, whereas grayscale images tend to have a somewhat muted look. An RGB image actually has more color information in each pixel than a grayscale image does. It's easier to notice subtle colors in an RGB image. The more colors there are in an image, the more interested someone is in looking at it. So, the more colors there are, the more clicks you get. The best approach to using Photoshop in a creative way is to learn to use all the tools, and be proficient with them. You'll find that it's not a one-size-fits-all situation.

#### Download Adobe Photoshop Cs6 Gratis Full Version Free Download

The features it includes are: Image Resizing (Cropping) Image Filters Image Color Photo Editor Tools File Formats Effects Document. Image Resizing (Cropping) Image Resizing, or cropping an image is a simple process of clipping off a portion of an image. Cropping images is necessary to remove unwanted elements from the image. These unwanted elements are either text, logos, or other designs that you don't want in your image. Cropping is done using the crop tool. To resize an image, simply drag the tool a desired distance and shape. The crop tool will then move and resize the image. The first few steps in cropping an image are shown in the figure below. Image Filters Image filters are special ways of applying special effects to an image. There are a variety of different filters in the program but one of the best is the basic filter. The basic filter has many options for manipulating the image. Filter mode lets you apply the basic filter to an image. Other filters are: Effects - These filters can be applied to an image and are similar to the individual filters in the painting tool. The basic image and basic filters have many different filter options. The basic filter can be clicked to change its settings. Color Color changing a photo can be done in many ways. You can change the entire image to a new color or just change a part of it. You can apply color to an image using several different approaches and methods. One of the easiest is the color adjustment tool. The color tool is one of the tools that almost all Photoshop users use. The color tool allows you to modify the color of specific pixels in an image. The tool has many different color options but the most basic is the color slider. You can drag the slider around and select the color you want to change it to. Once you've made a change it will show on the entire image in the original color and the change color. The color tool has a variety of different options. You can adjust your image's brightness, color, contrast, or hue. To further adjust the image's colors use the color wheel in the top right corner. Photo Editor Tools Photo editor tools are used to perform different tasks on photographs. The tools are so named because they are all based on what they do to 05a79cecff

2/4

### Download Adobe Photoshop Cs6 Gratis Full Version Crack 2022

The KVM vSphere SRM by KBShimmer - Stack Exchange is a community where users can practice their vSphere Skills Here they can get questions with answers regarding to VMware vSphere, Virtualization, Virtualization Training, vSphere Administration and KVM Please Help people to share their knowledge and experience as well as work together to achieve the community goals. We use the term 'Lightup' to describe the transition from a suspended state to an active state within a machine profile and the related transitions of services. As an example, if a machine is powered down, all of its services will have either stopped or are in a 'suspended' state. Once a machine is powered on, the services will all transition to an active state. Here are a few recommended KB articles for future reference and use for machine profilesQ: When running testcafe this('this') result in error of undefined method or no 'this' test case is for chrome browser. But when running this test case, this('this') result in error and sometimes no test case is run, i have try to add one line 'browser.resetSession' to get access to this, but not work. Is there anyway to deal with this? Error: TypeError: undefined is not a function in TypeError: undefined is not a function at context.mak at new TypeError (C:/Users/tllz/AppData/Roaming/npm/node\_modules/testcafe/lib/cucumber/ast/plugin.js:19:12) at GcPlugin.context.createTestCucumberAst (C:/Users/tllz/AppData/Roaming/npm/node\_modules/testcafe/lib/cucumber/ast/plugin.js:123:9) at plugins (C:/Users/tllz/AppData/Roaming/npm/node\_modules/testcafe/lib/cucumber/ast/plugin.js:123:9) at plugins (C:/Users/tllz/AppData/Roaming/npm/node\_modules/testcafe/ib/cucumber/ast/plugin.js:123:9) at plugins

# What's New In Download Adobe Photoshop Cs6 Gratis Full Version?

To avoid losing too much information from an image when you retouch an image, you should make sure that the flat tone control is set to zero. The Eraser tool can be used to clean up brushstrokes and other errors. The Eraser tool is also useful for removing background noise that you don't want to include in your image. The Healing Brush tool can sometimes be used to restore a small area of an image that's been affected by the Clipping Path settings, but you'll usually end up making the image bigger, which is not always what you want. A few other brushes you might want to use: Smudge: This brush is used for smudging the edges of an image. To blend the shading, use a linear gradient (see the gradient options) and set the blend mode to "Soft Light." Smudge: This brush is used for smudging the edges of an image. To blend the shading, use a linear gradient (see the gradient options) and set the blend mode to "Soft Light." Stamp: This brush is used to fix a small problem with an image, such as a pencil stroke, clipping path, or healing brush job. Pinch or Zoom: This brush enables you to zoom in or out of an image. To do this, hold down the Control key while you use the brush. Texture: This brush is used to add textures and artistic effects to your images. Watercolor: This brush is used for applying watercolor effects to a particular layer or group of layers, which makes it easy to apply specialized effects to different parts of an image. 33. Keep Your Color Choices Limited. Some of the best retouching techniques and effects can be created using a combination of colors. The problem is, as soon as you use a color that you don't want in your image, your work is ruined. Once you want to use a new color, it's a good idea to save that color as a mask, because you'll probably need it again in the future. Select the color you want to use and create a mask from it. This will prevent it from appearing in the image when it's applied. Select a color and create a mask from it. This will prevent it from appearing in the image when it's applied. 34. Know How to Use Liquify. This tool is probably the most useful in Photoshop, and one of the hardest to master.

### System Requirements For Download Adobe Photoshop Cs6 Gratis Full Version:

Please Note: Batman: Arkham Asylum is now available on Xbox 360! The system requirements have been revised to reflect this new release. As such, Xbox Live gold membership is not required to play Batman: Arkham Asylum. All that is needed is a dual-core processor (2.5 GHz or faster) with 1 GB RAM. Note that Windows Vista is recommended, but not required. The following hardware is also required to play Batman: Arkham Asylum on the PC. Minimum Requirements: OS: Windows XP SP2 (32 or 64-

#### Related links:

https://mohacsihasznos.hu/advert/vampy-free-ps-brushes-psoriasis/

https://acsa2009.org/advert/download-adobe-photoshop-2103-64bit-free-win10/

https://fraenkische-rezepte.com/how-to-use-adobe-photoshop-express-on-windows-7/

https://dogrywka.pl/adobe-photoshop-cs5-fast-download/

http://autocracymachinery.com/?p=25613

https://leadershipeditors.com/wp-content/uploads/2022/07/Photoshop Brushes for Free.pdf

https://silkfromvietnam.com/where-can-i-download-photoshop-2020-free/

http://jameschangcpa.com/advert/create-an-oil-paint-effect-in-photoshop-easily/

https://spacebott.com/oil-paint-filter-for-photoshop-cc-2015/

https://omaamart.com/wp-content/uploads/2022/07/download brushes pack photoshop cs6.pdf

http://www.ventadecoches.com/photoshop-download-2015/

https://www.clic.com.my/advert/mitsubishi-aircon-installation

http://www.rathisteelindustries.com/download-free-adobo-photoshop-cc-2020-last-version-full-version/

https://mentorus.pl/the-honeycomb-object-checkerboard-pattern-absolute/

https://laissezfairevid.com/photoshop-free-download-compatible-with-windows-7-10-11/

http://rootwordsmusic.com/2022/07/01/how-to-install-adobe-photoshop-for-free-2020-on-macos-big-sur/

https://cadorix.ro/wp-content/uploads/2022/07/kaicer.pdf

https://centraldomarketing.com/photoshop-cc-2021-serial-key-win-mac-crack-mega-free-download/

https://www.sartorishotel.it/photoshop-video-tutorial-for-creating-a-neon-text-effect/

http://escortguate.com/35935-2/